## **TE 0621 Programutvikling**

## **Løsning på oppgave 5**

## **Iterasjon 1**

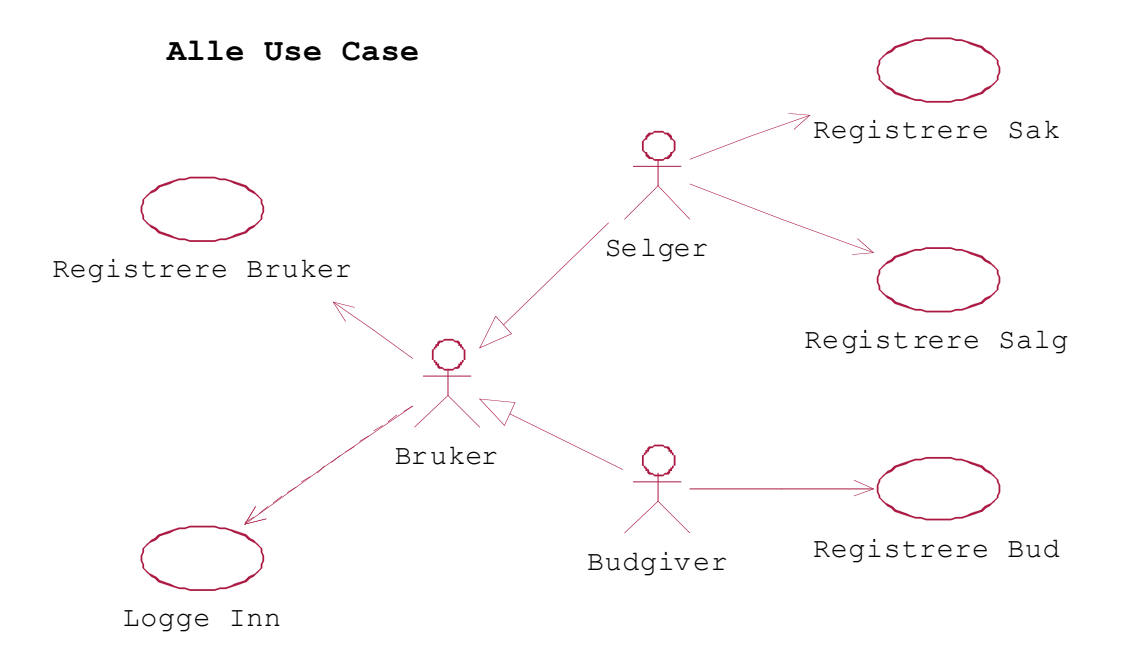

**Domene Modell**

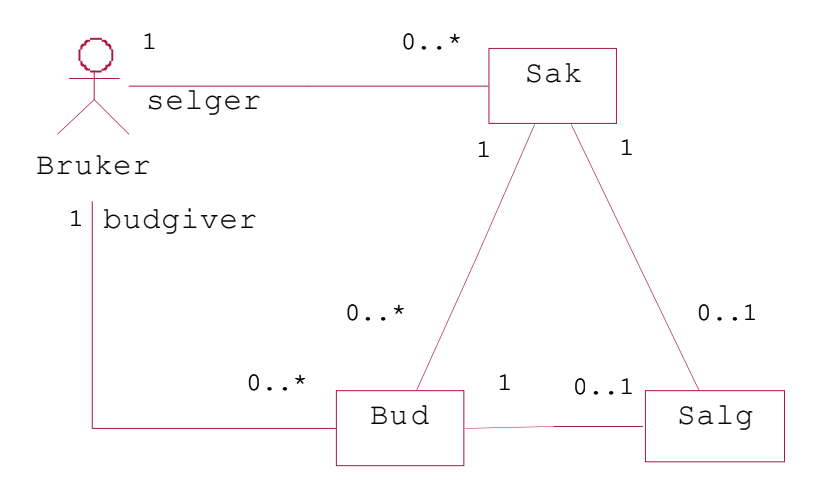

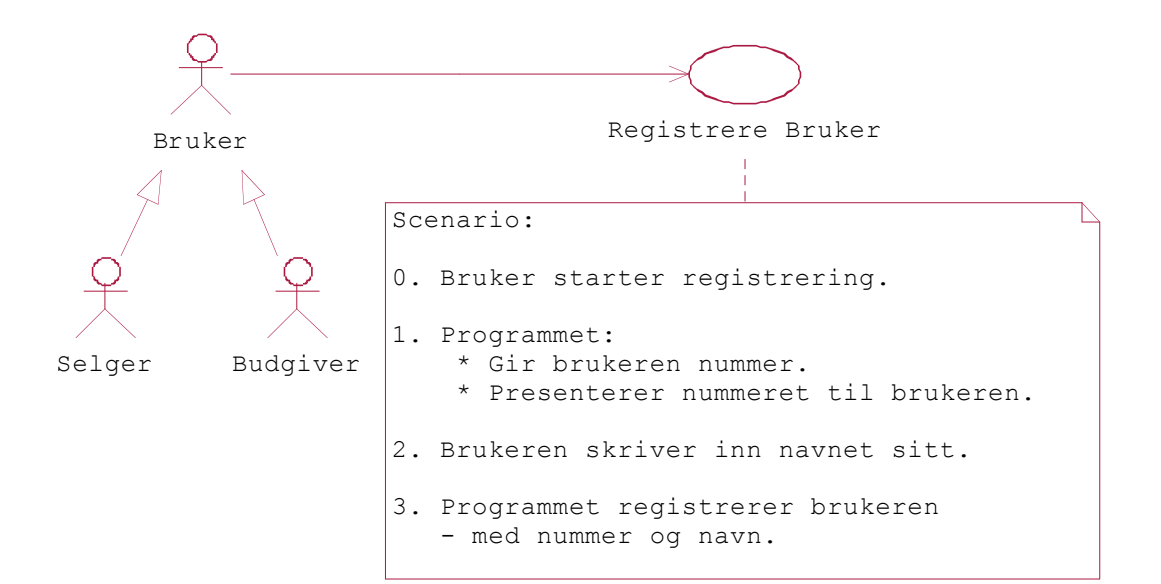

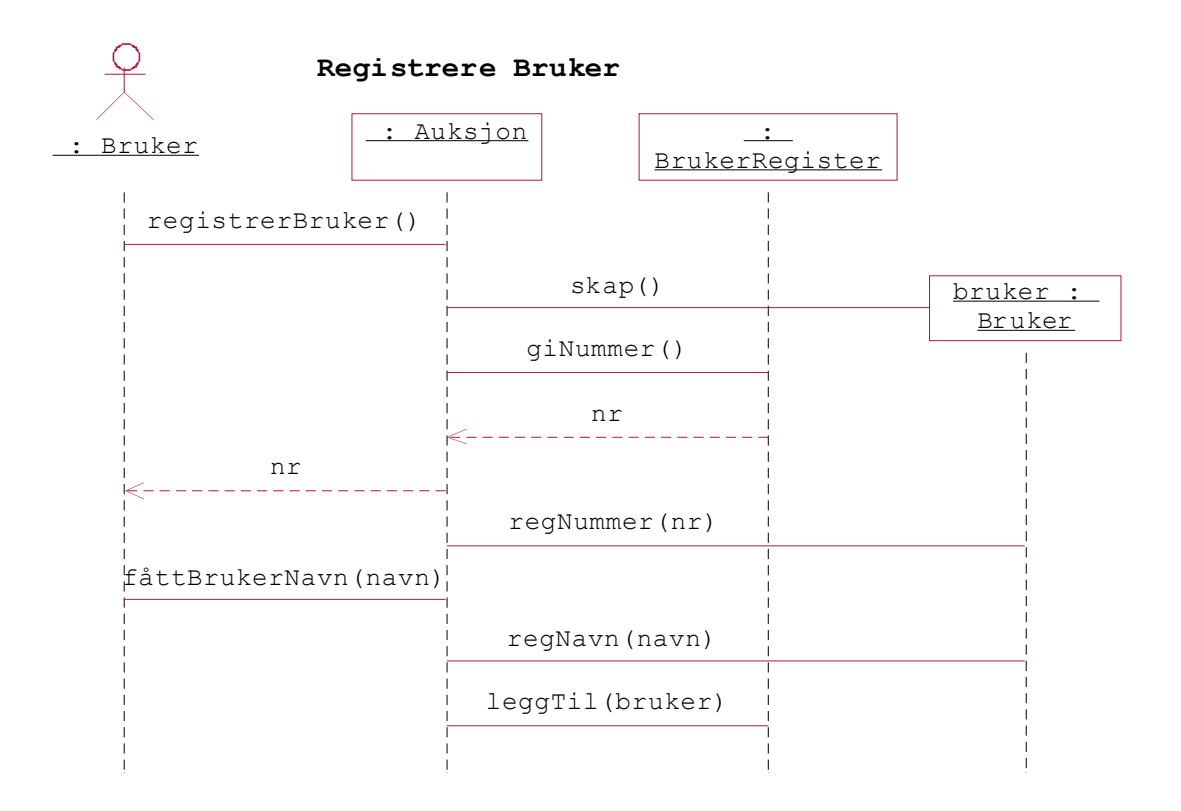

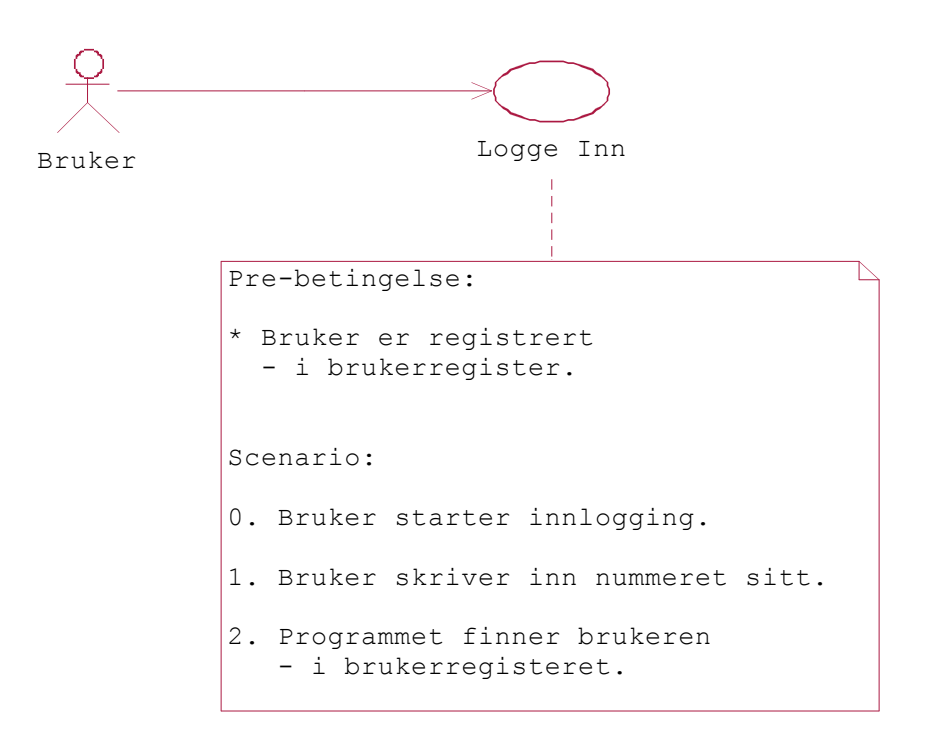

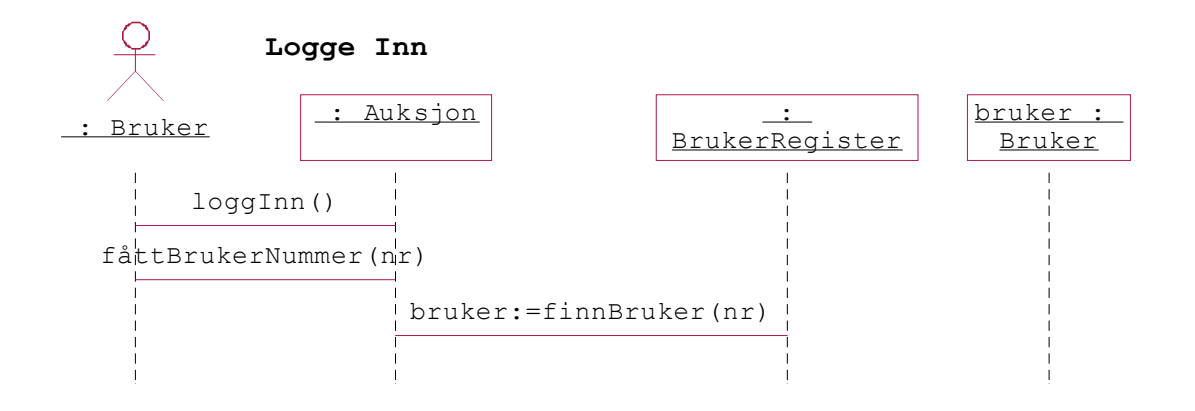

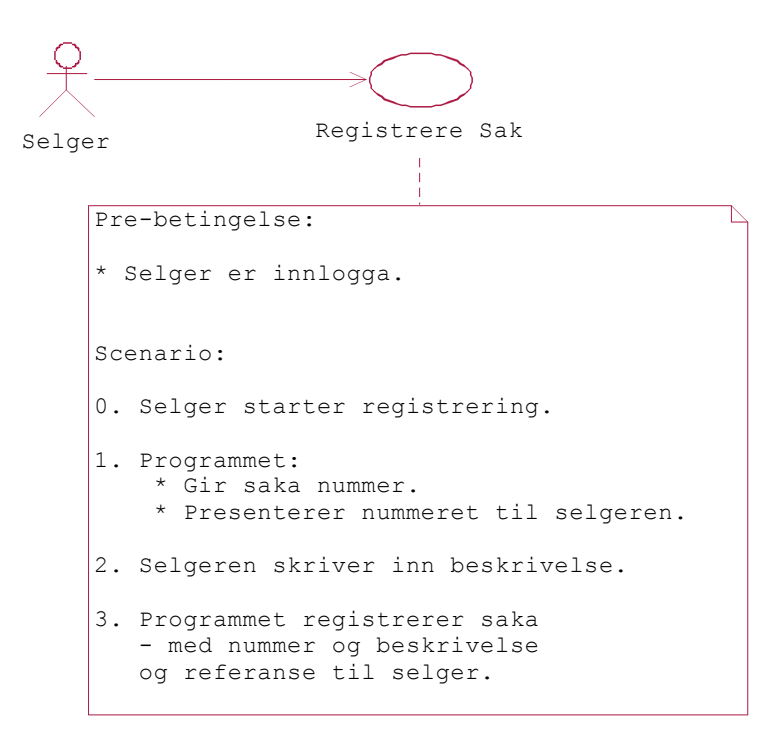

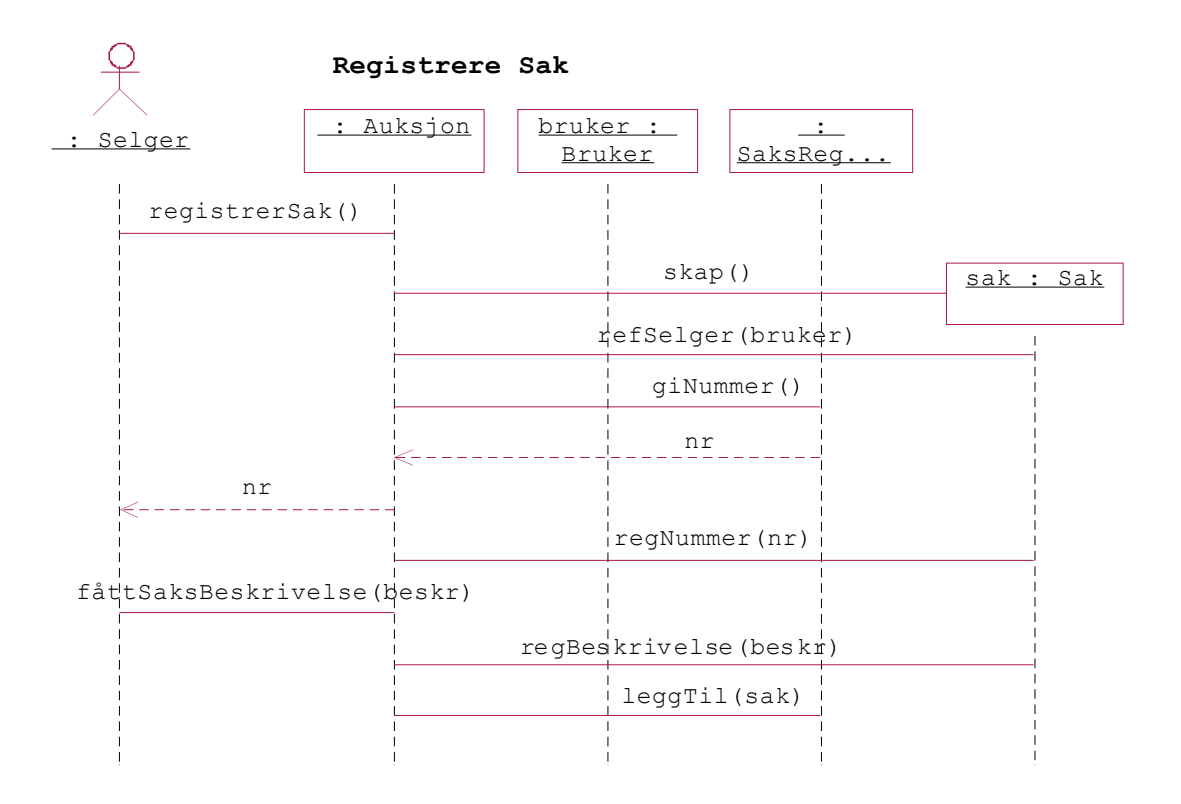

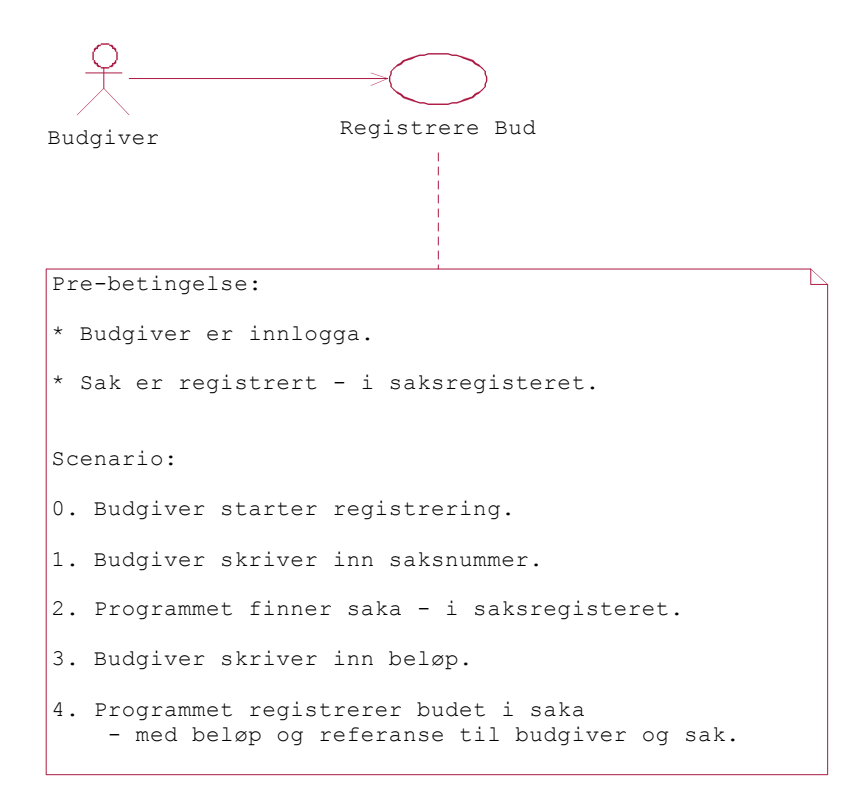

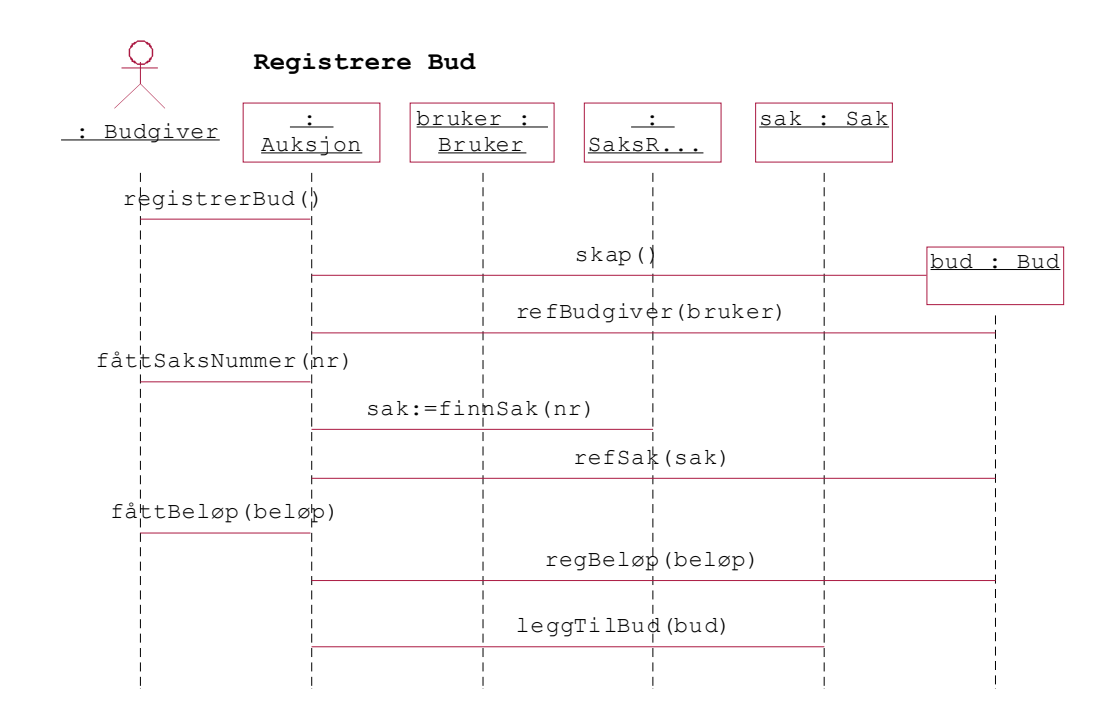

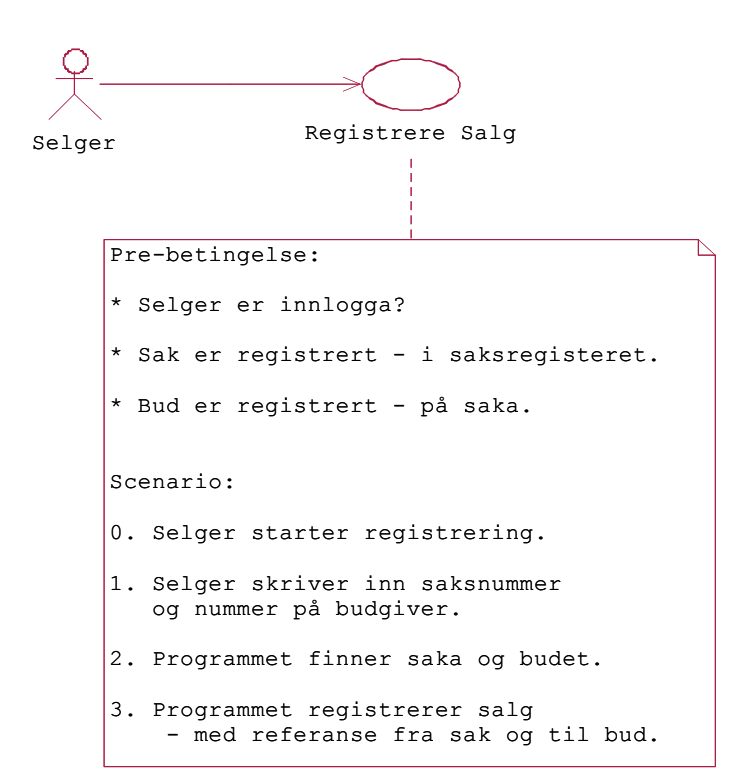

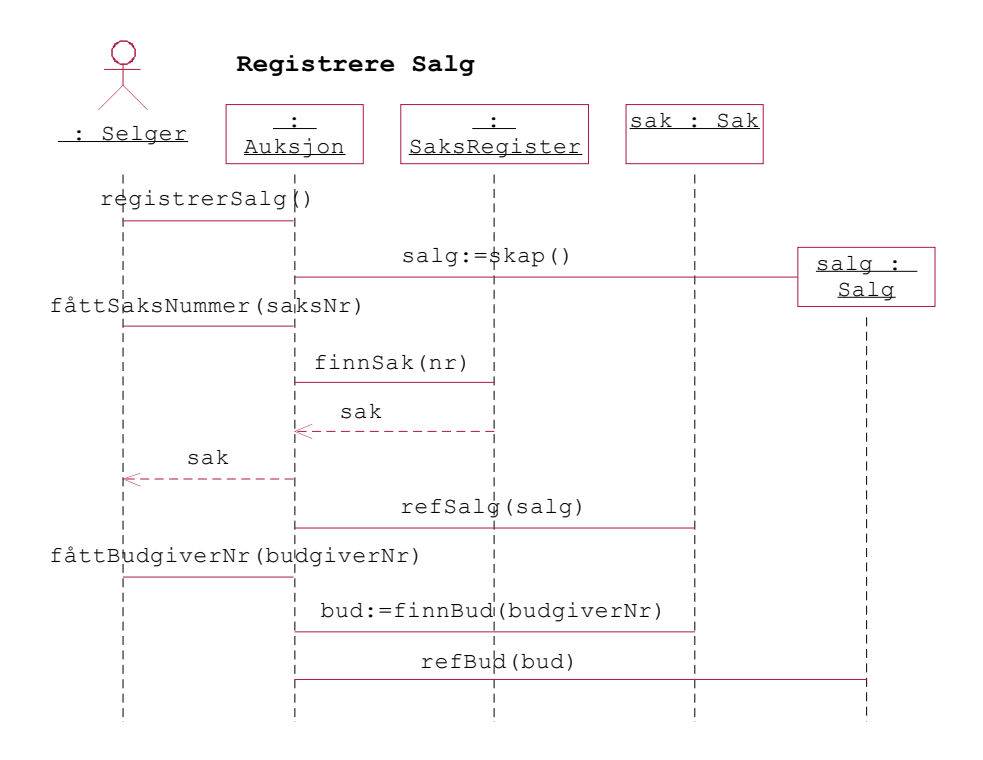

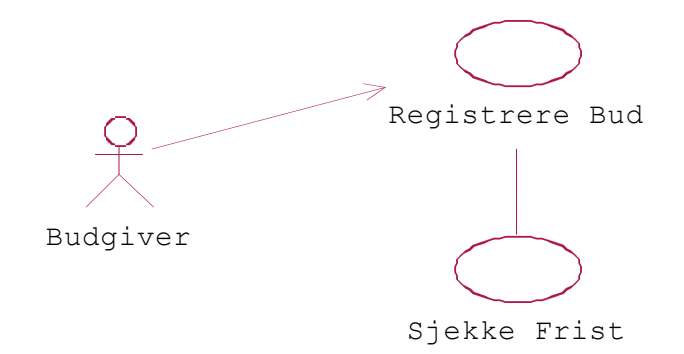

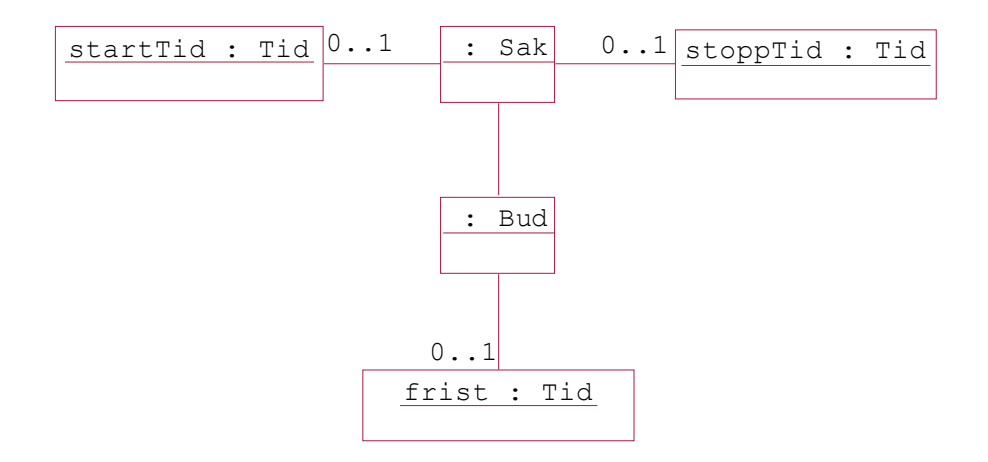

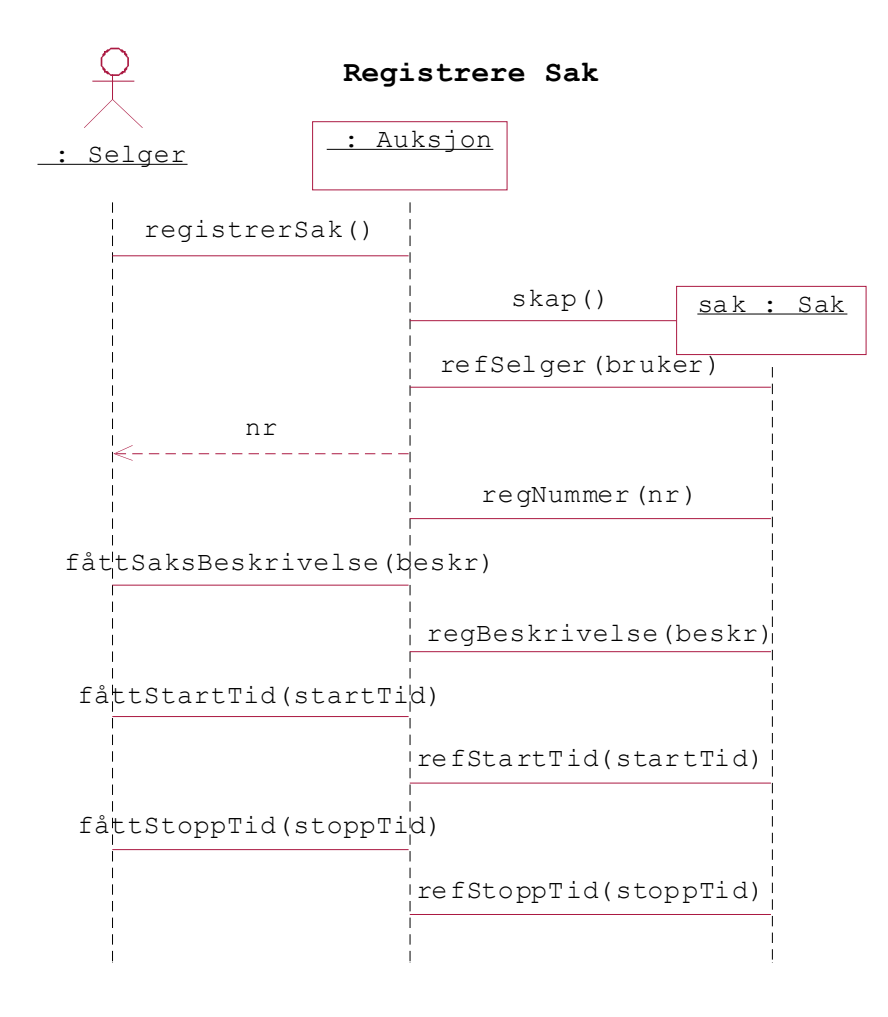

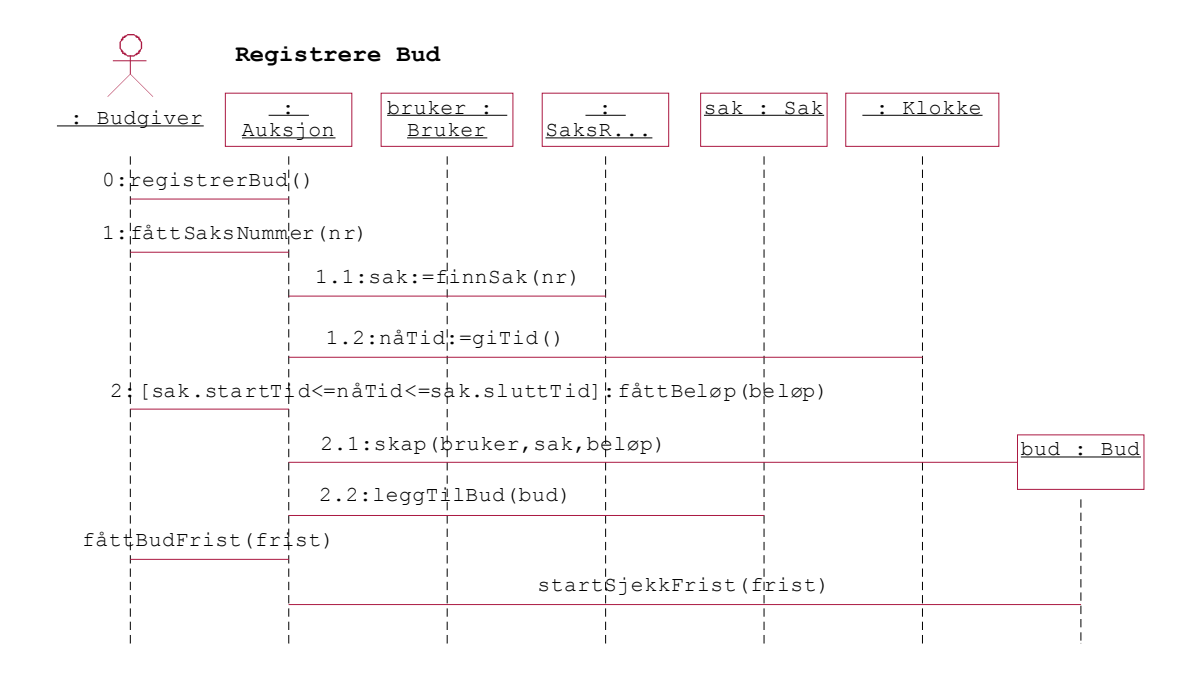

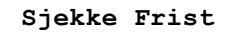

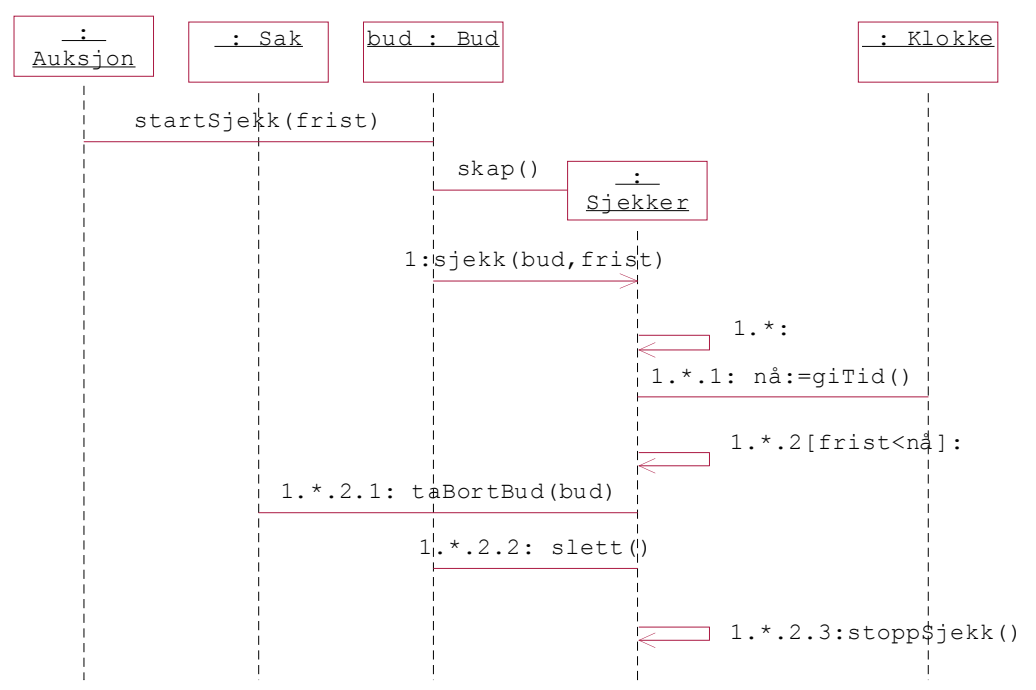